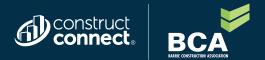

# CONSTRUCTCONNECT BID MANAGEMENT IS AWESOME!

HERE ARE 5 REASONS WHY...

#### Create a project in three easy steps

#### The reimagined project creation process is simple:

- Enter Project Details
- Upload Documents
- Add Trades

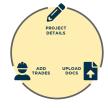

#### Adding trades to a project is lightning fast

- We scan your specifications to find project trades and add them to the project – all in a few seconds
- Want to use custom trades, add them manually, or import them from another project? You can do all those things too with a system that's flexible to your needs.

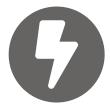

#### Automatically invite your most engaged bidders

- We'll measure the past activity of bidders on your projects and suggest those that are most likely to act on your invite so you're sure to get interested bidders
- Find new bidders who have great engagement with other projects on the platform to expand your network with subcontractors who are most likely to provide additional coverage

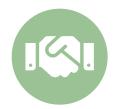

### Get a "best of both worlds" contractor directory

Get the benefits of an active contractor network that's incentivized to keep their
profile accurate with the security of a private directory. Take advantage of up-todate information but keep your favorite contacts' cell phone numbers and other
critical information all to yourself.

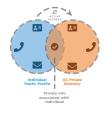

## Industry leading Project Intelligence and Takeoff tools in a single package

• With a single log-in you can find projects to bid on, send invites to your subs, perform a takeoff, collaborate with bidders on documents, receive and share real-time notifications of addenda and much more – all in one platform, in the office or on your phone through our mobile app, and all with a single login.

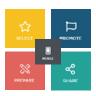